# ជំពួក ទី២ ប្រភេទទិន្នន័យ, អញ្ញាត្តិ, និង Arrays

Java គឺជាភាសាមានលក្ខណៈកំណត់ប្រភេទទិន្នន័យច្បាស់លាស់។ កត្តានេះហើយគឺជា ផ្នែកមួយរបស់ Java ដែលធ្វើអោយមានភាពរីងមាំ និងមានសុវត្ថិភាព។ រាល់អញ្ញាត្តិ, កន្សោមលេខ និង រាល់ប្រភេទទិន្នន័យសុទ្ធតែត្រូវកំណត់ ជាក់លាក់។ ការកំណត់តំលៃទាំងអស់ មិនថាមានលក្ខណៈបញ្ជាក់អោយឃើញនៅខាងក្រៅ ឬតាមរយ: parameter បញ្ជូនទៅក្នុង method ពេលហៅយកមកប្រើ សុទ្ធតែត្រូវបានពិនិត្យចំពោះភាពត្រូវគ្នានៃប្រភេទទិន្នន័យ។ ប្រភេទ ទិន្នន័យណាមួយមិនត្រូវគ្នានឹងមាន Error កើតឡើង ហើយត្រូវតែកែបានរួចរាល់មុននឹង compiler បញ្ជាក់ការបំលែង Class<sup>1</sup>

### $\mathbf{s}$ . ប្រភេទទិត្តន័យទំរង់ងាយ(Simple Types):

Java មានប្រភេទទិន្នន័យទំរង់ងាយចំនួន 8 : byte, short, int, long, char, float, double និង boolean។ ប្រភេទទិន្នន័យទាំងនេះចែកចេញជាបួនក្រុម:

-Integers: ក្រុមនេះរួមមាន byte, short, int និង long ដែលជាចំនួនគត់។

-Floating-point numbers: ក្រុមនេះរួមមាន float និង double ដែលជាចំនួនទស្សភាគ។

-Characters: ក្រុមនេះមានតែ char ដែលតាងអោយនិមិត្តសញ្ញា នៅក្នុងអក្សរ ដូចជាតួអក្សរ និងលេខជា

ដើម ។

-Boolean: ក្រុមនេះរួមមាន boolean ដែលជាប្រភេទទិន្នន័យពិសេស តាងអោយតំលៃពិត និងមិនពិត។

### 9.9 ប្រភេ<del>ទទិន្នន័យចំនួនឆឆ</del>់ (Integers)

Java កំណត់ប្រភេទទិន្នន័យចំនួនគត់ជា 4 ប្រភេទ: byte, short, int និង long។ ប្រភេទទិន្នន័យទាំង នេះ មានតំលៃជាចំនួនវិជ្ជមាន អវិជ្ជមាន និង មានសញ្ញា។

ទំហំនៃប្រភេទទិន្នន័យចំនួនគត់ មិនត្រូវបានគិតដូចទៅនិងបរិមានផ្ទុកដែលវាប្រើ ប៉ុន្តែចាត់ទុកដូច លក្ខណៈដែលវាកំណត់អោយអញ្ញាត្តិ និងកន្សោមលេខនូវប្រភេទទិន្នន័យនោះ។

ទំហំនិងតំលៃដែនកំណត់នៃប្រភេទទិន្នន័យចនួនគត់ខុសគ្នាឆ្ងាយណាស់ ដូចបានបង្ហាញខាងក្រោមនេះ:

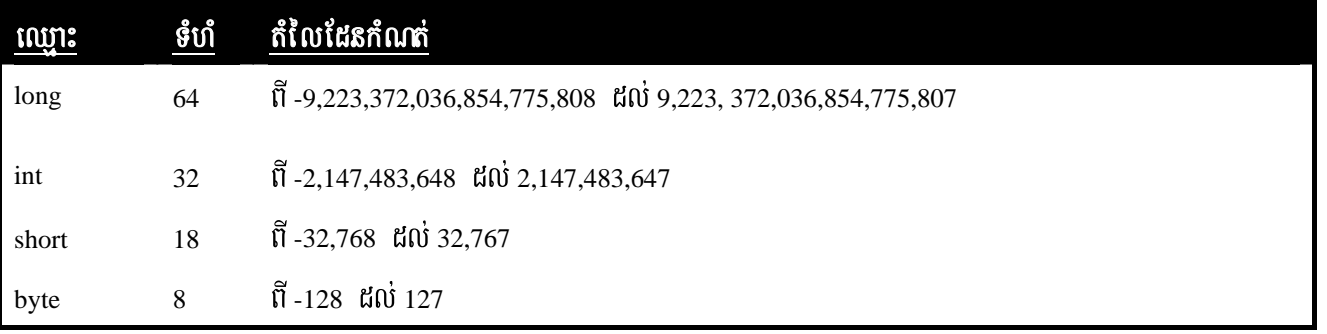

. aទាហរណ៍ខងក្រោមនេះជាកម្មវិធីគណនាចំនន miles ដែលពនីធើតំណើក្នុងរយ:ពេលកំណត់មយ។

```
//Compute distance light travels using long variables. 
class Light{ 
       public static void main(String Args[]){ 
             int lightspeed; 
             long days; 
            long seconds;
             long distance; 
             //approximate speed of light in miles per second 
             lightspeed=186000; 
             days=1000; //specify number of days here 
             seconds=days * 24 * 60 * 60;//convert to seconds 
             distance=lightspeed * seconds;//compute distance 
            system.out.print("In " + days);
            system.out.print(" days light will travel about ");
             system.out.print(distance + " miles."); 
       } 
}
```
#### $9.$ ២ ប្រភេទទិត្តន័យចំនួនទស្ស<u>ភាគ</u> (Floating-point types)

rបភេទទិ<u>ន</u>ន័យចំនួនទស្សភាគ គឺជាចំនួនពិត ដែលគេប្រើនៅពេលវាយតំលៃកន្សោមលេខ ដែលត្រូវការ TsSPaK. ]TahrN \_ karKNnab¤skaer sIunus kUsIunus EdllT§plRtUvkartMélTsSPaKCak;lak;. vaman ប្រភេទទិន្នន័យចំនួនទស្សភាគចំនួនពីរគី float និង double។ ទំហំ និងតំលៃដែនកំណត់ត្រូវបានបង្ហាញដូចខាងក្រោម:

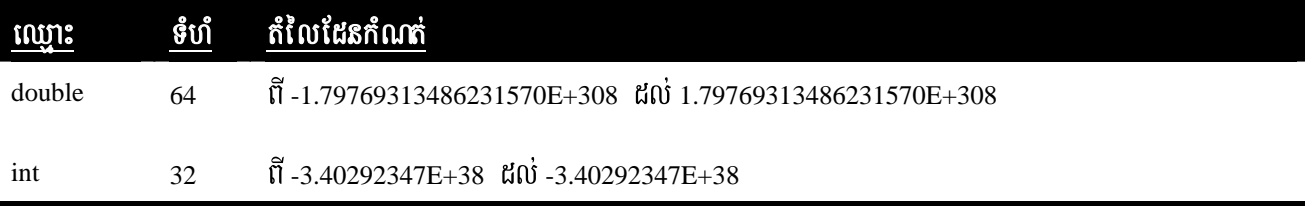

 $\,$  aទាហរណ៍ខាងក្រោមជាកម្មវិធីមួយប្រើអញ្ញាត្តប្រភេទ double ដើម្បីគណនាក្រលាផ្ទៃរបស់វង្វង់មួយ $\,$ :

```
//compute the area of a circle 
class Area{ 
      public static void main(String Args[]){ 
             double pi, r, a; 
            r=10.8; //radius of circle 
            pi=3.1416; //pi, aprroximately 
            a=pi * r * r; //compute area
             System.out.println("Area of circle is " + a); 
       } 
}
```
 $9.$ ด (บิเฮ $88$ ธิธัชชนิฐหกุม (Characters)

នៅក្នុងភាសា Java ប្រភេទទិន្ន័យដែលប្រើសំរាប់ផ្ទុកអក្សរនោះ គឺជា Char។ Java ប្រើ Unicode ដើម្បីតាងអោយតួអក្សរ។ Unicode កំណត់អោយតួអក្សរអន្តរជាតិពេញលេញ ដែលអាចតាងអោយគ្រប់តួអក្សរទាំង

អស់មាននៅក្នុងភាសាមនុស្សជាតិ។ លក្ខណៈនេះវាត្រូវការទំហំ 16 bits។ ហេតុនេះនៅក្នុងភាសា Java គឺជាប្រភេទ ទិន្នន័យទំហំ 16 bits និងមានតំលៃដែនកំណត់ពី 0 ដល់ 65,536។ វាពុំមានតំលៃអវិជ្ជមាននោះទេ។ តួអក្សរធម្មតានៃ ASCII នៅតែមានតំលៃពីចន្លោះ 0 ដល់ 127 ដដែល ហើយតួអក្សរ ISO-Latin-1 មានតំលៃពីចន្លោះ 0 ដល់ 255។ កម្មវិធីខាងក្រោមនេះ បង្ហាញពីការប្រើអញ្ញាត្យបុរោទ Char:

 $-8-$ 

```
//demonstrate char data type.
class CharDemo{
      public static void main(String Args[]){
            char chi, ch2;
            ch1=88;//code for X
            ch2 = 'y';
            System.out.print("chl and ch2: ");
            System.out.print(ch1 + "" +ch2);
      \}\}
```
ចូរកំណត់សំគាល់ថា ch1 ត្រូវបានកំនត់តំលៃ 88 ដែលជាតំលៃ ASCII (និង Unicode)

ហើយត្រូវគ្នានឹងតួ អក្សរ X។

ទោះបីជា char មិនមែនជាចំនួនគត់ក៏ដោយ ក្នុងករណីជាច្រើន គេអាចធ្វើប្រមាណវិធីជាមួយនឹងវាដូច ចំនួនគត់ដែរ។ លក្ខណៈនេះ អាចអោយយើងបូកពីរតួអក្សរបញ្ចូលគ្នា ឬបង្កើនតំលៃនៃអញ្ញាត្តតួអក្សរមួយ។ ចូរសង្កេត កម្មវិធីខាងក្រោមនេះ:

```
//char variables behave like integers.
class CharDemo2{
      public static void main(String Args[]){
            char ch;
            {\tt ch= 'X' } ;
             System.out.print("ch contains " + ch);
            ch++; //incensement ch
             System.out.print("ch now is " + ch);
      \}\}
```
នៅក្នុងកម្មវិធីខាងលើ ch អោយតំលៃតំបូងគឺ X បន្ទាប់ ch បង្កើនមួយឯកតា។ ការបង្កើនតំលៃមួយ ឯកតានាំអោយ ch មានតំលៃជា Y ដែលជាតួអក្សរបន្ទាប់ពី X នៅក្នុងលំដាប់ ASCII (និង Unicode)។

### 9.6 **ប្រភេទទិត្តន័យបែបតក្** (Boolean)

ប្រភេទទិន្នន័យ boolean ផ្តល់នូវទីតាំងផ្ទុកទំហំ 1 bit តាងអោយតំលៃពិត និង មិនពិត។ នេះជាប្រភេទ ទិន្នន័យដែលបានមកពីការអោយតំលៃនៃសញ្ញាណនពន្តលេខធៀប ដូចជា a<b ។ boolean ត្រូវការប្រើនៅក្នុងកន្សោម លក្ខ័ណ្ឌនៃឃា if និង for ជាដើម។

កម្មវិធីខាងក្រោមនេះ បង្ហាញពីការប្រើប្រាស់ boolean:

```
//demonstrate boolean values.
Class BooleanTest{
      public static void main(String Args[]){
            boolean b;
            b = false;System.out.println("b is " + b);
            b = true;System.out.println("b is " + b);
            //a boolean value can control the if statement.
            if (b) System.out.println("This is executed");
            h = f = \frac{1}{2}if (b) System.out.println("This is not executed");
            //outcome of a relational operator is a boolean value
            System.out.println("10 > 9 is " + (10 > 9));
      \}\}
```
 $-9-$ 

#### <u>ทิพญัติทหุ(Lexical Issues):</u> 9.

#### **19.9**  $\vec{p}$   $\vec{B}$  $\vec{B}$  $\vec{B}$  $\vec{B}$  $\vec{B}$  $\vec{C}$  $\vec{C}$  $\vec{C}$  $\vec{C}$  $\vec{D}$  $\vec{C}$  $\vec{C}$  $\vec{D}$  $\vec{C}$  $\vec{D}$  $\vec{C}$  $\vec{D}$  $\vec{C}$  $\vec{D}$  $\vec{C}$  $\vec{D}$  $\vec{D}$  $\vec{C}$  $\vec{D}$  $\vec{D}$  **\vec{D**

ភាសា Java គឺជាភាសាមានទំរង់សេរី។ នេះមានន័យថា គេមិមចាំបាច់ អនុលោមតាមគោលការណ៍ នៃការដកឃ្លាចុះដើមបន្ទាត់ពិសេសណាមួយ។ តំណកឃ្លា គឺជាការដកឃ្លាមួយ space, មួយ tab, និង មួយបន្ទាត់។

#### **W.W** Identifiers

Identifiers ត្រូវបានប្រើចំពោហឈ្មោះ Class, ឈ្មោះ Method និងឈ្មោះអញ្ញាត្ត។ Identifier មួយ អាចជាលំដាប់អក្សរបែបពិពណ៌ិនាណាមួយ អក្សរតូចធំ លេខ ឬតួអក្សរសញ្ញា underscore និង តួអក្សរសញ្ញា \$។ វាមិន ត្រូវចាប់ផ្តើមដោយលេខ ព្រោះវាអាចច្រលំនឹងលេខ។ នេះជាឧទាហរណ៍ខះនៃ Idetifiers ដែលត្រឹមត្រូវ:

AvgTemp count  $a<sub>4</sub>$ **Stest** this is ok ឈ្មោះអញ្ញាត្តមិនត្រឹមត្រូវមាន:

2count high-temp Not/ok

**២.៣ <u>ក្សួតសំលោរអោយបាតត្រឹមត្រូវ</u>(Literals)** 

តំលៃអថេរមួយនៅក្នុង Java ត្រូវបានបង្កើតឡើងដោយប្រើតំណាងពាក្យមួយតាមក្បួនសំនេរអោយ តំលៃនោះ។ ឧទាហរណ៍ខាងក្រោមនេះជាការតាងពាក្យសំនេរមួយចំនួនអោយបានត្រឹមត្រូវ:

100 98.6 "This is a test"

**២.៣.១** ក្បួ<mark>តសំលោរប្រភេទចំនួនឆត់អោយបាតត្រិចត្រូវ</mark>(Integer Literals)

ចំនួនគត់ ជាប្រភេទទិន្នន័យដែលប្រើញឹកញាប់ក្នុងកម្មវិធីធម្មតា ឧទាហរណ៍1, 2, 3, និង 42។ តំលៃលេខទាំងនេះជាតំលៃលេខប្រព័ន្ធគោលដប់។ នៅក្នុង Java ក៏មានតំលៃពីរប្រភេទផ្សេងទៀត ដែលស្ថិតក្នុងលក្ខណ**ៈ** ចំនួនគត់ដែរ គឺប្រភេទ Octal (ប្រព័ន្ធគោល ៨) និងប្រភេទ Hexadecimal (ប្រព័ន្ធគោល ១៦)។ នៅក្នុងភាសា Java

គេអាចសំគាល់តំលៃ octal បានដោយប្រើលេខសូន្យនៅពីមុខ។ តំលៃលេខធម្មតា ក្នុងប្រព័ន្ធគោលដប់មិនអាចដាក់លេខ សូន្យ នៅពីមុខបានទេ។ ហេតុនេះតំលៃ 09 ហាក់ដូចជាត្រឹមត្រូវ តែផ្ទុយទៅវិញវាធ្វើអោយ Error មួយកើតឡើងពី compiler ដោយលេខ 9 ស្ថិតនៅក្រៅ octal ដែលស្ថិតនៅចន្លោះ 1 ទៅ 7។ រីឯ Hexadecimal គេអាចសំគាល់បាន ដោយដាក់  $0x$  ឬ  $0X$  នៅពីមុខ។ តំលៃលេខ Hexadecimal ស្ថិតនៅចន្លោះ ពី  $0$  ទៅ 15។

 $-10-$ 

ចំពោះចំនួនគត់ប្រភេទ long នោះ បើចង់អោយអញ្ញាត្តមួយផ្ទុកតំលៃធំនោះ គេត្រូវបញ្ជាក់នៅខាងក្រោយលេខ នូវអក្សរ L (1 ឬ L)។ ឧទាហរណ៍0x7fffffffffffffff, ឬ 9223372036854775807L។

**២.៣.២ <u>ក្សួតសំណេរប្រភេទទសភាគអោយបាតត្រិចត្រូវ</u>(Floating-point Literals)** 

ចំនួនទសភាគ គឺជាតំលៃលេខប្រព័ន្ធគោលដប់ ដែលមានតំលៃនៅក្រោយក្បៀស។ គេអាច សរសេរចំនួនទសភាគបានតាមលក្ខណៈធម្មតា (standard notation) ឬលក្ខណៈបែបវិទ្យាសាស្ត្រ (scientific notation)។ ចំនួនទសសភាគតាមលក្ខណៈធម្មតា គឺបង្កឡើងដោយលេខប្រព័ន្ធគោលដប់ជាមួយសញ្ញាចំនុច ហើយតំលៃ ទសភាកនៅជាប់ខាងក្រោយ ដូចជា 2.0, 3.14159 និង 0.6667។ ចំណែកឯចំនួនទសភាគជាលក្ខណៈវិទ្យាសាស្ត្រ ប្រើ ដូចលក្ខណៈទូទៅដែរ ហើយបន្ថែមស្វ័យគុណនៃ 10 ជាមួយនិងលេខដែលត្រូវគុណ។ ស្វ័យគុណតាងដោយអក្សរ E ឬ e ដោយមានលេខប្រព័ន្ធគោលដប់នៅជាប់ពីក្រោយ (អាចជាលេខវិជ្ជមាន ឬ អវិជ្ជមាន)។ ឧទាហរណ៍6.022E23,  $314259E-05$  និង 2e+100។

នៅក្នុងភាសា Java ជាធម្មតាចំនួនទសភាគបញ្ជាកអោយប្រភេទ double គេអាចដាក់ ឬមិនដាក់អក្សរ D ឬ d នៅពីក្រោយលេខ។ ផ្ទុយទៅវិញគេត្រូវតែដាក់អក្សរ F ឬ f នៅពីក្រោយលេខទសភាគ ដើម្បីបញ្ជាក់ប្រភេទ float។

**២.៣.៣ ក្<u>បួតសំលោរប្រភេទតក្កូរអាយបាតត្រិចត្រូវ</u>(Boolean Literals)** 

តំលៃតក្ក មានតែពីរប៉ុណ្ណោះ គឺ True និង False។ គេមិនអាចបំលែងតំលៃ True និង False អោយទៅជាតំលៃលេខបាននោះទេ ហើយគេក៏មិនអាចយកតំលៃលេខ 1 ទៅជំនួសអោយ True និង លេខ 0 ជំនួស អោយ False ដែរ។

**២.៣.៩** ប<del>្បុ<u>តសំណេរប្រភេទអក្សរអោយបា</u>តត្រិចត្រូវ(Character Literals)</del>

នៅក្នុង Java តួអក្សរត្រូវរៀបទៅតាម Unicode។ វាមានទំហំ 16 bits ដែលអាចបំលែង ទៅជាចំនួនគត់ និងប្រើជាមួយសញ្ញាណនព្វន្តលេខ ដូចជា បូក និងដក ជាដើម។ អក្សរត្រូវបានសរសេរនៅក្នុង '…..'។ គ្រប់តួអក្សរ ASCII ទាំងអស់ អាចសរសេរដាក់ក្នុងចន្លោះសញ្ញាអព្ភន្តរ:បានដោយផ្ទាល់ ដូចជា 'a', 'z', និង '@'។ ចំពោះតួអក្សរដែលមិនសរសេរដោយផ្ទាល់នោះ តំរូវអោយយើងបញ្ចូសញ្ញា "\" ដាក់ជាមួយដូចជា '\n' សំរាប់តួអក្សរចុះ ដើមបន្ទាត់។ ក្រៅពីនេះគេអាចប្រើសញ្ញា \ ជាមួយចំនួន octal និង hexadecimal ផងដែរ ពេលនោះវានឹងអោយតំលៃ ជាតួអក្សរដែលត្រូវគ្នា។ ចំពោះ octal គេអាចដាក់លេខចំនួន 3 ខ្ទង់នៅខាងក្រោយសញ្ញានោះ ឧទាហរណ៍ '\141' ត្រូវ គ្នានឹងអក្សរ 'a'។ ដោយឡែកចំពោះលេខ hexadecimal គេត្រូវប្រើសញ្ញា '\u' ហើយដាក់លេខចំនួន 4 ខ្ទង់នៅពី

្រកាយ ឧទាហរណ៍ '\u0061' ត្រូវគ្នានឹងតួអក្សរ 'a'។ តារាងខាងក្រោមនេះបង្ហាញពីតារាងតួអក្សរដែលប្រើជាមួយ សញ្ញា $\gamma$ ។

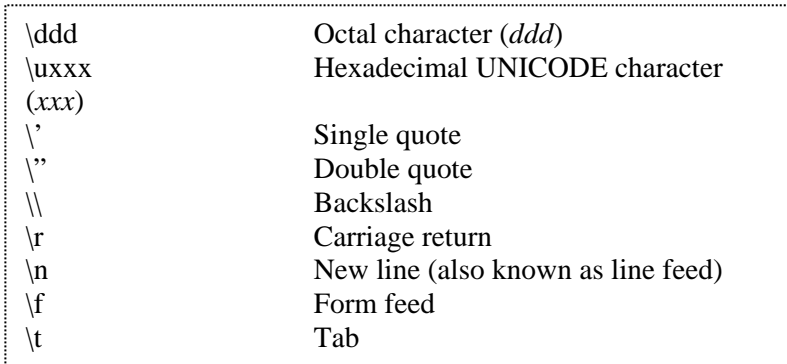

#### **២.៣.៥ ក្បួតសំលោរ String សោយបាតត្រិចត្រូវ**(String Literals)

ក្បួនសំនេរ String នៅក្នុងភាសា Java បានកំនត់ដូចភាសាដ៏ទៃទៀតដែរ គីអក្សរត្រូវសរសេរ

```
ដាក់នៅក្នុងចន្លោះសញ្ញា "...."។ ឧទាហរណ៍
```
"Hello, world" "two\nlines" "\"this is in quotes\""

គួរចងចាំថា string របស់ Java ត្រូវតែចាប់ផ្តើម និង បញ្ចប់នៅលើបន្ទាត់តែមួយ ព្រោះវាពុំមានអក្សរ ឬសញ្ញា សំរាប់ភ្ជាប់ string នៅលើបន្ទាត់ពីរផ្សេងគ្នា ដូចភាសាផ្សេងឡើយ។

#### **២.៩ ការអចិប្បាយ**(Comments)

នៅក្នុង Java comment មានបីប្រភេទ: សំរាប់ comment មួយបន្ទាត់គឺ //............... និង comment ត្រើនបន្ទាត់គី /\*..............................\*/។ ចំណែកឯប្រភេទទី 3 គឺច្រើសំរាប់កំណត់ត្រាឯកសារ ជាពិសេសគេប្រើសំរាប់ បង្កើតឯកសារ HTML មួយ ដែលកត់ត្រាឯកសារកម្មវិធីថ្មី។ គេអាចសំគាល់បានដោយវាចាប់ផ្តើមដោយ /\*\* ហើយ បញ្ចប់វិញដោយ \*/។

#### **w.**  $\delta$  prj  $\bar{g}$  ava  $\bar{g}$  ava (The java reserved keywords)

ាមានពាក្យ គន្លឹះសំខាន់១ ជាច្រើននៅក្នុងភាសា Java។ ពាក្យ គន្លឹះបន្សំជាមួយក្បួននៃសញ្ញាណ នព្វន្ត លេខ និង សញ្ញាខ័ណ្ឌបំបែក បង្កើតបានជានិយមន័យនៃភាសា Java ។ពាក្យ គន្លឹះទាំងនេះមិនអាចប្រើជា ឈ្មោះអញ្ញាត្ត ឈ្មោះ Class ឬ ឈ្មោះ Method ឡើយ។

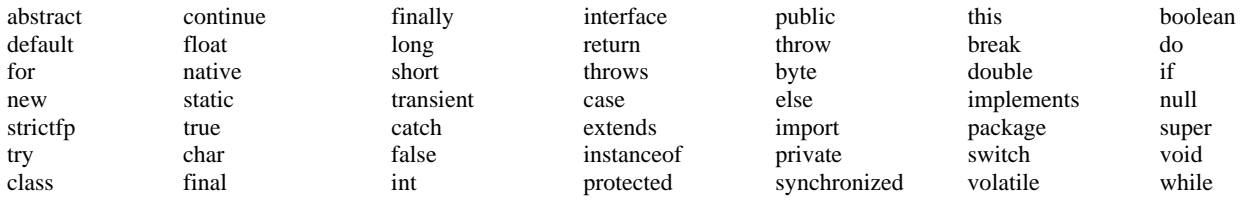

### $\mathfrak{b}$ .5 សហាខ័ណបស្ថ័សក $(S$ eparators)

នៅក្នុងភាសា Java មានតួអក្សរមួយចំនួនតូចដែលប្រើជាសញ្ញាខ័ណ្ឌបំបែក។ សញ្ញាដែលគេប្រើជាញឹក ញាប់ជាងគេនោះគឺ (;) ដែលប្រើសំរាប់បញ្ចប់ឃ្លាព្រយោគ។ ខាងក្រោមជាសញ្ញាទាំងនោះ និងអត្ថន័យរបស់វា**:** 

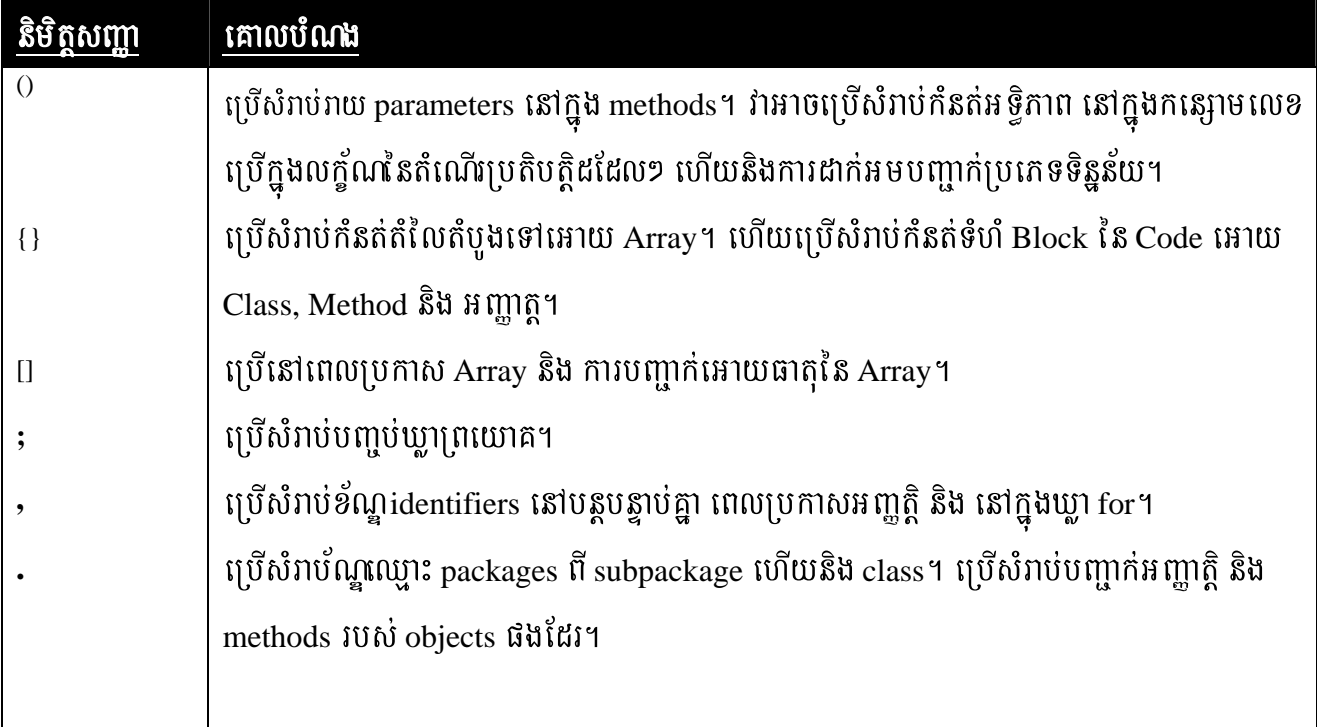

**ี** $\mathbf{\mathfrak{A}}$ **.**  $\mathbf{\mathfrak{sp}}(\mathbf{\mathfrak{A}})$ *i*  $\mathbf{\mathfrak{B}}(\mathbf{\mathfrak{A}})$ *i*  $\mathbf{\mathfrak{A}}$ *i*  $\mathbf{\mathfrak{B}})$ **:** 

 $\mathfrak{a.3}$  *Thisthesem*  $\mathbb{R}$ (Declaring a variable)

្រុកប់អញ្ញត្តិទាំអស់ ត្រូតែប្រកាសមុននឹងយកមកប្រើ នៅក្នុងភាសា Java។ ទំរង់នៃការប្រកាសអញ្ញាត្តិ  $m$ នដូចខាងក្រោមនេះ:

```
type indentifier[=value][, indetifier[=value]...];
```
ដែលក្នុងនោះ type គឺជាប្រភេទទិន្នន័យណាមួយរបស់ Java ឬជាឈ្មោះរបស់ Class ឬ Interface។ identifier គឺជា យោះអញ្ញាត្តិ។ យើងអាចកំនត់តំលៃតំបូងទៅអោយអញ្ញាត្តិ ដោយបញ្ជាក់សញ្ញាស្មើ និង តំលៃមួយ។ គួរចងចាំថា កន្សោមកំនត់តំលៃ ត្រូវអោយលទ្ធផលជាតំលៃនៃប្រភេទទិន្នន័យដូចគ្នា នឹងប្រភេទទិន្នន័យដែលកំនត់អោយអញ្ញាត្តិ។ ការប្រកាសអញ្ជាតិច្រើនដែលមានប្រភេទទិន្នន័យដូចគ្នា យើងអាចប្រើសញ្ញាកៀស (,) ដើម្បីព្រែកពីអញ្ជាតិមួយ ទៅ អញ្ញាត្តិមួយទៀត។ ឧទាហរណ៍:

```
int a, b, c; //declares three ints a, b, and c.
int d=3,e ,f=5; //declares three more ints, initializing d and f. 
byte z=22; //initializes z. 
double pi=3.14159; //declares an approximation of pi.<br>char x = 'X'; //the variable x has the value 'X'.
                      //the variable x has the value 'X'.
```
### ด.๒ ธาเธริสต์ที่เอเชียจะเธอ กูเอ: เัญญูอะ $(Dy)$ namic initialization)

Java អាចអោយអញ្ញាត្តិកំនត់តំលៃតំបូងដែលមានលក្ខណៈប្រែប្រួល ដោយប្រើកន្សោមលេខត្រឹមត្រូវ ណាមួយ កំនត់ទៅអោយអញ្ញាត្តិពេលប្រកាស។

កម្មវិធីខាងក្រោមនេះជាកម្មវិធីតូចមួយ គណនាប្រវែងអីប៉ូតេនសនៃត្រីកោណកែង កាលណាស្គាល់ ប្រវែងជ្រុងពីរទៀត។

```
//demostrate dynamic initialization.
class DynInit{
      public static void main(String Args[]){
            double a = 3.0, b = 4.0;
             //c is dynamically initialized
            double c = Math.sqrt(a * a + b * b);System.out.println("Hypotenuse is " + c);
      \}\left\{ \right.
```
ด.ด รับเรียว์ไซ ธิโซ ทิ้งอยุิธเธาใธรรญาธิ(The scope and lifetime of variables)

Java អាចអោយអញ្ញាត្តីប្រកាសនៅក្នុង Block ណាមួយ។ Block ចាប់ផ្តើដោយសញ្ញា { និង បញ្ចប់ ដោយសញ្ញា }។ Block កំណត់ទំហំមួយហៅថា Scope។

ភាសាសំនេរភាគច្រើន បានកំនត់ទំហំ Scope ពីរប្រភេទ គឺ global និង local។ នៅក្នុងភាសា Java ទំហំ Scope សំខាន់ពីរគឺ Class និង Method។ Scope មួយស្ថិតនៅក្នុង Scope មួយទៀត ដើម្បីលក្ខណៈនេះ ចូរ សង្កេត កម្មវិធីខាងក្រោម:

```
//Demonstrate block scope
class Scope{
      public static void main(String Args[]){
             int x;
                                 //known to all code within main
             x=10;:10){\left( //start new scope<br>int y=20; //known only in this block
             if (x == 10) {
                    1/x and y both known here
                    System.out.println("x and y: " + x + " " + y);
                    x=y * 2i1/y = 100i//Error! y not known here
             //x is still known here
             System.out.println("x is " + x);
      J
```
អញ្ញាត្តិត្រូវបង្កើតឡើងនៅពេល scope របស់វាឈានចូល ហើយត្រូវបំបាត់នៅពេល scope របស់វាចាកចេញ ផុត។ កំរិតស្ថិតនៅរបស់អញ្ញាត្តិមួយ គឺត្រូវកំនត់ដោយ scope របស់វា។

បើសិនជាការប្រកាសអញ្ញាត្តិមួយមានកំនត់តំលៃដំបូង ពេលនោះវានឹងត្រូវកំនត់តំលៃដំបូងសារជាថ្មី រៀងរាល់

Block ដែលវាប្រកាសឈានចលមកដល់។ ឧទាហរណ៍ចរសងេតកម្មវិធីខាងក្រោម:

```
//demonstrate lifetime of a variable
class LifeTime{
      public static void main(String Args[]){
             int x;
             for (x=0; x<3; x++) {
                   int y=-1;
                    //y is initialized each time block is entered
                   System.out.println(" y is: " + y);
                    //this is always print -1
                   v = 100;System.out.println("y is now: " + y);
             \}\}\left\{ \right.
```
 $\mathbf{\hat{g}}$ . ทิเช่โชโชเทรงิฐธีเซ ธิโ ทิเชญาที่เชเทรงิฐธีเซ $(Type\ conversion\ and\ casting)$ :

ការកំនត់តំលៃនៃប្រភេទទិន្នន័យមួយទៅអោយអញ្ញាត្តិដែលមានប្រភេទទិន្នន័យផ្សេង ប្រសិនបើប្រភេទ ទិន្នន័យទាំងពីរត្រូវគ្នានោះ Java នឹងធ្វើការបំលែងដោយស្វ័យប្រវត្តិ។ ទោះជាយា៉ងណាក៏ដោយ មិនមែនគ្រប់ប្រភេទ ទិន្នន័យទាំងអស់សុទ្ធតែត្រូវគ្នានោះទេ ហេតុនេះ រាល់ប្រភេទទិន្នន័យទាំងអស់ មិនអនុញ្ញតិអោយធ្វើការបំលែងដោយ ស្វ័យប្រវត្តដែរ។ ក្នុងខណៈនោះគេនៅតែអាច ធ្វើការបំលែងប្រភេទទិន្នន័យ ដែលមិនត្រូវគ្នាបានដែរ។ ដើម្បីធ្វើការបំ លែងលក្ខណៈបែបនោះ គេត្រូវប្រើការបញ្ជាក់ច្បាស់លាស់ រវាងប្រភេទទិន្នន័យមិនត្រូវគ្នានោះ។

d. 5 ការបំលែងប្រភេទទិត្តន័យដោយស្វ័យប្រវត្ត(Java's automatic conversions)

កាលណាទិន្នន័យមួយប្រភេទ ត្រូវបានកំនត់អោយអញ្ញត្តិនៃប្រភេទទិន្នន័យផ្សេងនោះ ការបំលែងប្រភេទ ទិន្នន័យដោយស្វ័យប្រវត្តនឹងចាប់ប្រតិបត្តិការ បើសិនជួបលក្ខ័ណ្ឌដូចខាងក្រោម:

-ប្រភេទទិន្នន័យទាំងពីរត្រូវគ្នា

-ប្រភេទទិន្នន័យគោលដៅ (នៅអង្គខាងឆ្វេង) ធំជាងប្រភេទទិន្នន័យដើម (នៅអង្គខាងស្តាំ)។ ទោះជា យ៉ាងណាក៏ដោយ ប្រភេទទិន្នន័យជាលេខ មិនត្រូវគ្នានឹង char ឬ boolean នោះទេ។ ហើយ char និង boolean ក៏មិន ត្រូវគ្នាដែរ។

 $d.$ ២ ការបំលែងប្រភេទទិត្តន័យចិតត្រូវគ្នា ដោយបញ្ជាក់បន្ថែមប្រភេទទិត្តន័យ(Casting incompatible types)

ដើម្បីធ្វើការបំលែងប្រភេទទិន្នន័យពីរដែលមិនត្រូវគ្នា នោះយើងត្រូវប្រើលក្ខណៈបញ្ជាក់បន្ថែម (Cast)។ វាមានទ័រង់ទូទៅគឺ:

> (target-type) value target-type កំនត់ប្រភេទទិន្នន័យដែលយើងត្រូវការ ដើម្បីបំលែងតមលៃអោយទៅប្រភេទទិន្នន័យ

នោះ។

វាមានការបំលែងប្រភេទទិន្នន័យផ្សេងកើតឡើង នៅពេលតំលៃទសភាគមួយត្រូវបានកំនត់ទៅជា ប្រភេទទិន្នន័យចំនួនគត់: ការតីរឹម។ ដូចយើងបានដឹងហើយថា ចំនួនគត់មិនមានផ្នែកទសភាគនោះទេ។ ហេតុនេះនៅ ពេលដែលចំននទសភាគមួយ ត្រូវកំនត់អោយទៅជាចំននគត់នោះ ផ្នែកទសភាគត្រូវបាត់បង់។ ឧទាហរណ៍បសិនបើ តំលៃ 1.23 ត្រូវកំនត់អោយទៅជាចំននគត់នោះ លទ្ធផលដែលទទួលបានគី 1។ 0.23 ត្រូវបានតិរឹម។

 $-15-$ 

កម្មវិធីខាងក្រោមនេះ បង្ហាញពីការបំលែងប្រភេទទិន្នន័យខ្លះ ដែលត្រូវការបញ្ជាក់បន្ថែម:

```
//demonstrate casts
class Conversion{
      public static void main(String Args[]){
            byte b;
            int i=257;
            double d=323.142;
            system.out.println("\nConversion of integer to byte");
            b=(byte) iSystem.out.println("b and i " + b + "" + i);
            system.out.println("\nConversion of double to integer");
            i = (int) d;
            System.out.println("i and d " + i + "" + d);
            system.out.println("\nConversion of double to byte");
            b = (byte) diSystem.out.println("b and d " + b + "" + d);
      \}\}
```
ចូរសង្កេតមើលការបំលែងប្រភេទទិន្នន័យនិមួយ១។ នៅពេលតំលៃ 257 ត្រូវបញ្ជាក់បន្ថែមទៅអោយ អញ្ញាត្តិ ប្រភេទ byte នោះលទ្ធផលគឺជាសំណល់នៃផលចែករវា 257 ជាមួយ 256 (ដែលជាតំលៃដែនកំនត់នៃ byte) គឺស្មើនឹង 1 នៅក្នុងករណីនេះ។ នៅពេល d ត្រូវបំលែងជា int នោះផ្នែកទសភាគត្រូវបានបាត់បង់។ នៅពេល d ត្រូវបំលែងជា byte នោះផ្នែកទសភាគត្រូបាត់បង់ រួចហើយតំលៃត្រូវថយចុះដោយរកតំលៃនៃផលចែកជាមួយ 256 ហើយលទ្ធផលទទួលបាន តិ៍ 67។

## $\dot{\mathcal{C}}$ . พ เฮาเชธาเฉม์ชเช็ฐธุชเธรริฐธัช $($ The type promotion rules)

លើសពីនេះ ការលើកប្រភេទទិន្នន័យ byte និង short ទៅជា int នោះ Java មានគោលការណ៍បង្កើន ប្រភេទទិន្នន័យជាច្រើន ដែលប្រើនៅក្នុងកន្សោម។

កម្មវិធីខាងក្រោមនេះ បង្ហាញពីរបៀបដែលតំលៃនិមួយ១ ទទួលការបង្កើនប្រភេទទិន្នន័យដើម្បីធ្វើអោយ ត្រូវគ្នានឹងតំលៃទីពីរចំពោះសញ្ញាណនព្វន្តលេខនិមួយ១

```
class Promote{ 
       public static void main(String Args[]){ 
              byte b=42; 
              char c='a'; 
              short s=1024; 
              int i=50000; 
             float f=5.67f;
              double d=0.1234; 
             double result=(f * b) + (i/c) - (d * s);
             System.out.println((f * b) + "+" + (i/c) + "-" + (d * s));
             System.out.println("restult= " + result);
       } 
}
```
### 5> **Arrays:**

Array គឺជាសំនុំអញ្ញត្តិដែលមានប្រភេទទិន្នន័យដូចគ្នា ក្រោមឈ្មោះរួមមួយ គ្រាន់តែខុសគ្នាដោយលេខ Index។ Array នៃប្រភេទទិន្នន័យណាមួយក៏ដោយ អាចបង្កើតឡើង និងមានទំហំ មួយ ឬច្រើនវិមាត្រ។

### 8.9 **Array ប្**យវិចាត្រ(One-Dimensional Arrays)

Array មួយវិមាត្រ ជាសំណុំអញ្ញាតិដែលមានប្រភេទទិន្នន័យដូចគ្នា។ ដើម្បីបង្កើត Array មួយយើងត្រូវ បង្កើតអញ្ញាត្តិ Array មួយនៃប្រភេទទិន្នន័យដែលត្រូវការ។ ទំរង់ទូទៅនៃការប្រកាស Array មួយវិមាត្រគី: type var-name[];

ក្នុងនោះ type បញ្ជាក់ប្រភេទទិន្នន័យអោយ Array។ ឧទាហរណ៍ខាងក្រោមនេះ Array មួយឈ្មោះ month\_days ដែលមានប្រភេទទិន្នន័យជា int។

int month\_days[];

ទោះបីជាការប្រកាសនេះបានរៀបចំឡើងនូវ month\_days ជាអញ្ញាត្តិ Array ក៏ដោយ តែតាមពិតគ្មាន Array កើតឡើងនោះទេ។ តំលៃ month\_days ត្រូវកំនត់ជា null ដែលតាងអោយ Array មួយគ្មានតំលៃ។ ដើម្បីភ្ជាប់  $\,$ month\_days ជាមួយនឹងរូបរាង  $\,$ array ពិតប្រាកដនៃប្រភេទចំនួនគត់ យើងត្រូវបង្កើតទីតាំងមួយ ដោយប្រើ $\,$ new និង កំនត់តំលៃទៅនឹង month\_days។ new ជាសញ្ញាណនព្វន្តលេខពិសេសមួយ អាចបង្កើតទីតាំងក្នុង memory។

 $\mathfrak s$ រង់ទូទៅរបស់ new ដែលគេប្រើជាមួយនឹង array មួយវិមាត្រ មានដូចខាងក្រោម:

array-var=new type[size];

ដែលក្នុងនោះ type បញ្ជាក់ពីប្រភេទទិន្នន័យដែលត្រូវបង្កើតទីតាំង។ រីឯ size កំនត់ចំនួនធាតុក្នុង array និង array-var ជាអញ្ញាត្តិ array ដែលត្រូវភ្ជាប់ទៅនឹង array។ បានន័យថា ប្រើ new សំរាប់បង្កើតទីតាំងអោយ array មួយនោះ យើងត្រូវកំនត់ប្រភេទទិន្នន័យ និងចំនួនធាតុដើម្បីបង្កើតទីតាំង។ ធាតុទាំងអស់របស់ array ដែលបង្កើតទីតាំងដោយប្រើ new នោះ នឹងត្រូវកំនត់តំលៃដំបូងស្មើនឹងសូន្យូជាស្វ័យប្រវត្ត។ នៅក្នុងឧទាហរណ៍នេះ បង្កើតទីតាំងរបស់ array មួយ ដែលមាន 12 ធាតុនៃប្រភេទចំនួនគត់ ហើយភ្ជាប់វាទៅនឹង month\_days។

month days=new int[12];

នេះជាកម្មវិធីមួយបង្កើត array មួយនៃចំនួនថ្ងៃ នៅក្នុងខែនិមួយ១:

```
//demonstrate a one-dimensional array 
class Array{ 
       public static void main(String Args[]){ 
              int month_days[]=new int[12]; 
             month_days[0]=31; 
             month_days[1]=28; 
             month_days[2]=31; 
             month_days[3]=30; 
             month_days[4]=31; 
             month_days[5]=30; 
            month days[6]=31;month days[7]=31;month days[8]=30;month days[9]=31;month days[10]=30; month_days[11]=31; 
             System.out.println("April has " + month_days[3] + " days."); 
       } 
}
```
Array អាចកំនត់តំលៃដំបូងអោយវានៅពេលប្រកាសវា។ ការកំនត់តំលៃដំបូងនៃ array មួយគឺជាការរាយ តំលៃនៃធាតុនិមួយ១ ដែលឃ្លាតពីគ្នាដោយសញ្ញាក្បៀស និង អមដោយសញ្ញា {}។ Array នឹងបង្កើតឡើងមានទំហំ លួមគ្រប់គ្រាន់សំរាប់ដាក់ចំនួនធាតុ ដែលយើងកំនត់អោយក្នុង array ដោយស្វ័យប្រវត្ត។ វាមិនត្រូវការប្រើ new ទេ។ ចូរសង្កើតមើលឧទាហរណ៍ខាងក្រោម:

```
//An improved version of the previous program. 
class AutoArray{ 
       public static void main(String Args[]){ 
              int month_days[]={31,28,31,30,31,30,31,31,30,31,30,31}; 
             System.out.println("April has " + month_days[3] + " days."); 
      } 
}
```

```
//Average an array of value. 
class Average{ 
       public static void main(String Args[]){ 
             double nums[]={10.1,11.2,12.3,13.4,14.5}; 
             double result=0; 
             int i; 
            for(i=0;i<5;i++) result=result + nums[i]; 
 } 
             System.out.println("Average is " + result/5); 
      } 
}
```
 $\mathcal{E}.\mathcal{D}$  Array (เชียงิชาชา $(Multidimensional Arrays)$ 

នៅក្នុង Java , Array ច្រើនវិមាត្រគីជា Array នៃ Array។ ដើម្បីប្រកាស Array ច្រើនវិមាត្រមួយ គេត្រូវកំនត់ Index បន្ថែមមួយទៀតដោយប្រើសញ្ញា []។ ឧទាហរណ៍ខាងក្រោមធ្វើការប្រកាស Array ពីរវិមាត្រឈ្មោះ towD<sup>1</sup>

 $int$   $t$  ow  $D[1]$  = new  $int[4][5]$ ;

លក្ខណៈនេះកំនត់នូវ Array ទំហំ 4 គុណនិង 5 ហើយកំនត់ទៅអោយ towD។ មាំទ្រីសនេះត្រូវបានប្រើជា Array នៃ Array ប្រភេទ int។

កម្មវិធីខាងក្រោមនេះកនត់តំលៃលេខអោយធាតុនិមួយ១ ក្នុង Array ពីឆ្វេងមកស្តាំ ពីលើមកក្រោម រួច ហើយបង្ហាញតំលៃទាំងនេះ:

```
//Demonstrate a tow-dimensional array.
class TwoDArray{
      public static void main(String Args[]){
             int towD[]][]=new int[4][5];
             int i, j, k=0;
             for(i=0;i<4;i++)for(j=0;j<5;j++){
                          twoD[i][j]=k;
                          k++;\}\}for(i=0;i<4;i++)for(j=0; j<5; j++)System.out.println(towD[i][j] + " );
                          System.out.println();
                    \}\mathcal{E}\mathcal{E}\}
```
កាលណាយើងកំនត់ memory សំរាប់ array ច្រើនវិមាត្រ យើងត្រូវបញ្ជាក់ memory សំរាប់វិមាត្រទីមួយតែ ប៉ុណ្ណោះ (នៅខាងឆ្វេងគេបង្អស់) ។ យើងអាចកំនត់វិមាត្រដែលនៅសល់ ដោយឡែកពីគ្នាបាន។ ឧទាហរណ៍ នៅពេល យើងកំនត់វិមាត្រតាមធម្មតានោះ យើងមិនចាំបាច់កំនត់ចំនួនធាតុដូចគ្នា ចំពោះវិមាត្រនិមួយ១ទ្បើយ។ កម្មវិធីខាងក្រោម នេះ បង្កើតនូវ array ពីរវិមាត្រ ដែលមានទំហំនៃវិមាត្រទីពីរមិនស្មើគ្នា:

កម្មវិធីខាងក្រោមនេះ នឹងផ្តល់នូវលទ្ធផលដូចខាងក្រោម:

```
//Manually allocate differing size second dimension. 
class TowDAgain{ 
      public static void main(String Args[]){ 
            int towD[][]=new int[4][]; 
           twoD[0] = new int[1];twoD[1] = new int[2]; twoD[2]=new int[3]; 
            twoD[3]=new int[4]; 
            int i,j,k=0; 
           for(i=0;i<4;i++)for(j=0;j<i+1;j++){
                       towD[i][j]=k;k++; } 
           for(i=0;i<4;i++)for(j=0;j< i+1;j++){
                       System.out.println(twoD[i][j] + " ");
                  System.out.println();<br>}
 } 
       } 
}
```
នេក៏អាចកំនត់តំលៃដំបូងអោយ Array ច្រើនវិមាត្របានដែរ។ ដើម្បីធ្វើដូច្នេះ គេគ្រាន់តែប្រើសញ្ញា {} ដាក់ អមវិមាត្រនិមួយ១នៃការកំនត់តំលៃ។ កម្មវិធីខាងក្រោមនេះ បង្កើតនូវមាំទ្រីសមួយដែលធាតុនិមួយ១ ផ្ទុកផលគុណនៃ Index តាមជួរដេក និង ជួរឈរ។

```
//initialize a two-dimensional array 
class Matrix{ 
      public static void main(String Args[]){ 
          double m[ ] [ ] = \{{0*0,1*0,2*0,3*0}{0*1,1*1,2*1,3*1},{0*2,1*2,2*2,3*2}{0*3,1*3,2*3,3*3} }; 
           int i,j; 
          for(i=0;i<4;i++){
                for(j=0;j<4;j++){
                     System.out.println(m[i][j] + " ");
                System.out.println();
 } 
 } 
      } 
}
```
កម្មវិធីខាងក្រោមនេះ បង្កើត array បីវិមាត្រដែលមានទំហំ 3x4x5។ បន្ទាប់មកវាបញ្ចូលតំលៃអោយធាតុ និមួយ១ នូវផលគុណនៃ Index របស់វា។ នៅទីបញ្ចប់ វាបង្ហាញតំលៃនៃផលគុណនេះ។

```
//demonstrate a tree-dimensional array. 
class ThreeDMatrix{ 
      public static void main(String Args[]){ 
            int threeD[][][]=new int[3][4][5]; 
            int i,j,k; 
           for(i=0; i<3; i++)for(j=0;j<4;j++)for(k=0; k<5; k++)threeD[i][j][k]=i * j * k;for(i=0;i<3;i++){
                for(j=0;j<4;j++){
                      for(k=0; k<5; k++)System.out.println(threeD[i][j][k] + " ");
                             System.out.println(); 
 } 
 } 
           System.out.println();
 } 
      } 
}
```
 $\tilde{\mathfrak{g}}$ កម្មវិធីនេះអោយលទ្ធផលដូចខាងក្រោម $\colon$ 

ชี.ด <del>รั</del>818่ชุยทิเอ Array ซูเซเ้ชบเราติ(Alternative array declaration syntax)

វាមានទំរង់មួយទៀត ដែលត្រូវប្រើសំរាប់ប្រកាស Array មួយ:

type[] var-name;

ឌទាហរណ៍ការប្រកាសអញ្ញាត្តិពីរនៅខាងក្រោមនេះ គឺសមមូលគ្នា:

int all  $]=new$  int [3];  $\delta \mathfrak{h}$  int [] a2=new int [3];

 $\overline{\phantom{a}}$